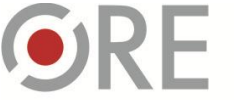

OŚRODEK Rozwolu Aleje Ujazdowskie 28<br>00-478 Warszawa tel. 22 345 37 00 fax 22 345 37 70 www.ore.edu.pl

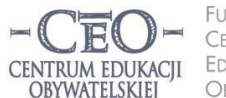

FUNDACJA CENTRUM FDUKACJI OBYWATELSKIEJ

ul. Noakowskiego 10/1 00-666 Warsza tel. 22 875 85 40<br>fax 22 875 85 40 w. 102 ceo@ceo.org.pl

Wdrożenie podstawy programowej kształcenia ogólnego w przedszkolach i szkołach

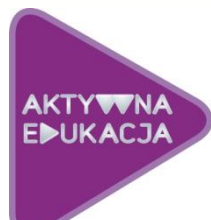

# **MODUŁ I. OD CZEGO ZACZĄĆ PRACĘ Z TIK W SZKOLE? …**

#### **WSTĘP**

Celem kursu, który oddajemy w twoje ręce, jest dostarczenie wiedzy i umiejętności potrzebnych do pełnienia funkcji w projekcie: *Wdrożenie podstawy programowej kształcenia ogólnego w przedszkolach i szkołach,* który stanowi wsparcie dla projektu: *Cyfrowa szkoła.*

Celem projektu *Cyfrowa szkoła* jest zaopatrzenie szkół w nowoczesny sprzęt informatyczny i telekomunikacyjny. Projekt, w którym bierzesz udział, ma doprowadzić do tego, żeby ten sprzęt był optymalnie wykorzystany jako narzędzie techniczne, wspierające nowoczesne i efektywne metody nauczania.

Żeby to osiągnąć, zostaną stworzone na szczeblu lokalnym (w ramach szkół, gmin, miejscowości) sieci nauczycieli danego przedmiotu, którzy będą spotykali się co jakiś czas w małych grupach, żeby wymieniać się najlepszymi praktykami nauczycielskimi z wykorzystania TIK w nauczaniu różnych przedmiotów. Będą też wypracowywać dobre praktyki oraz przekazywać je do CEO w celu udostępnienia szerszym rzeszom nauczycieli.

Konstrukcja projektu jest oparta na międzynarodowych doświadczeniach rozwoju efektywnych systemów edukacyjnych. Z doświadczeń tych wynika, jak pisał Michael Fulan<sup>1</sup>, że inwestowanie nawet największych pieniędzy w nowoczesną technologię w szkołach nie przynosi spodziewanych efektów edukacyjnych, jeżeli inwestycja ta nie jest poparta innymi działaniami. Najważniejsze z nich to wdrażanie efektywnych metod nauczania oraz angażowanie nauczycieli w proces wzajemnej współpracy, wymiany doświadczeń oraz wiedzy, współtworzenia nowych rozwiązań.

Badania firmy McKinsey&Company<sup>2</sup> [\(http://www.ceo.org.pl/sites/default/files/CEO/raport](http://www.ceo.org.pl/sites/default/files/CEO/raport-mckinsey-wersja-polska.pdf)[mckinsey-wersja-polska.pdf\)](http://www.ceo.org.pl/sites/default/files/CEO/raport-mckinsey-wersja-polska.pdf) nad systemami edukacyjnymi i czynnikami, które wpływają na ich efektywność, wskazują, że najbardziej efektywne systemy, po etapie standaryzacji i centralizacji nauczania (czyli zbudowania solidnych fundamentów), stawiają na decentralizację procesu doskonalenia nauczycieli. A dzieje się to poprzez tworzenie małych grup nauczycielskich, które wymieniają doświadczenia, obserwują wzajemnie swoją pracę i dostarczają informacji zwrotnych, a także wypracowują nowe pomysły lub rozwiązują problemy edukacyjne. Dzięki temu mogą szybko i sprawnie reagować na nowe wyzwania w często zmieniającej się rzeczywistości.

<sup>2</sup> M. Mourshed, C. Chijioke, M. Barber, *Jak najlepiej doskonalone systemy szkolne na świecie stają się jeszcze lepsze,Fundacja CEO 201 ;* cały raport jest dostępny na stronie www Centrum <http://www.ceo.org.pl/sites/default/files/CEO/raport-mckinsey-wersja-polska.pdf>

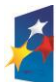

1

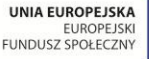

<sup>&</sup>lt;sup>1</sup> M. Fullan, Wybór złych sterowników w całościowej reformie systemu edukacji, Fundacja CEO, 2012.

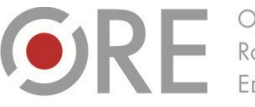

OŚRODEK Rozwoju Aleje Ujazdowskie 28<br>00-478 Warszawa tel. 22 345 37 00 www.ore.edu.pl

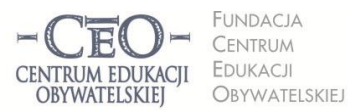

ul. Noakowskiego 10/1<br>00-666 Warszawa tel. 22 875 85 40<br>fax 22 875 85 40 w. 102 ceo@ceo.org.pl

Wdrożenie podstawy programowej kształcenia ogólnego w przedszkolach i szkołach

Rolą koordynatora będzie przekazywanie pozostałym nauczycielom ze szkoły wiedzy i materiałów uzyskanych na kursie internetowym:

- zapoznanie ich z celami projektu oraz wsparcie w realizacji celów,
- udostępnianie zasobów CEO (wiedzy z kursów, informacji o możliwościach podnoszenia kwalifikacji w zakresie TIK),
- Strona | 2 moderowanie pracy w grupach (w miarę możliwości: prowadzenie dyskusji, wymiana doświadczeń i wiedzy, tworzenie nowych praktyk użycia TIK),
- zbieranie i przekazywanie do CEO dobrych praktyk związanych z realizacją projektu *Wdrażanie podstawy programowej kształcenia ogólnego w przedszkolach i szkołach* w celu ich upowszechniania*.*

Koordynator współpracuje w szkolnym zespole TIK.

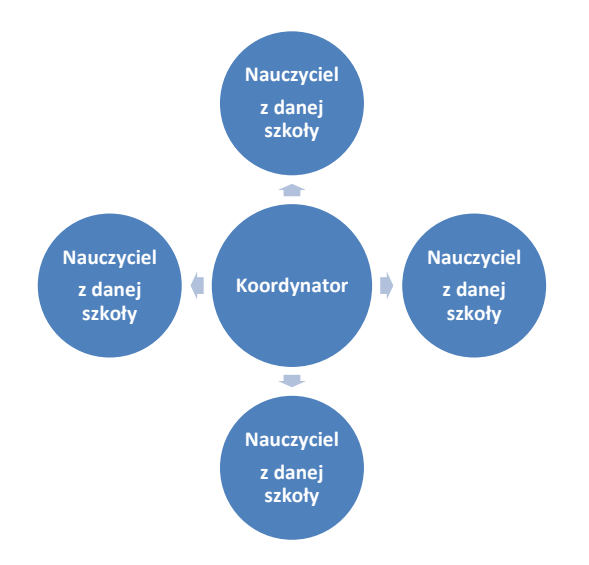

Ponadto koordynator bierze udział w przeznaczonych dla niego konferencjach (otwierającej i regionalnych) i dwóch spotkaniach sieci współpracy koordynatorów.

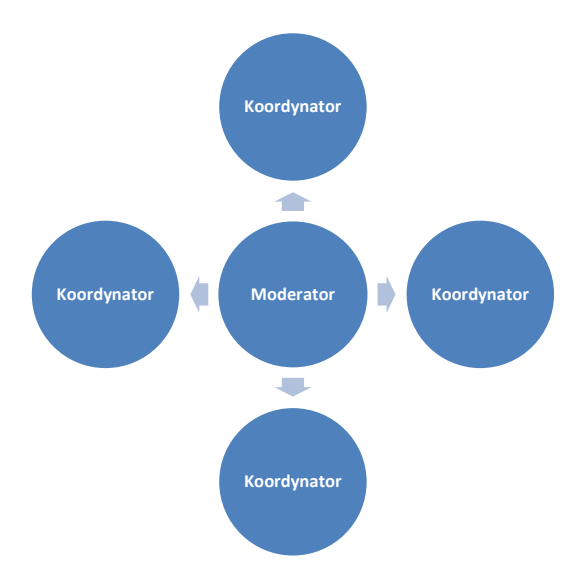

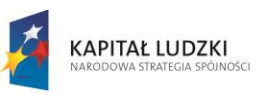

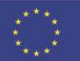

Projekt współfinansowany przez Unię Europejską w ramach Europejskiego Funduszu Społecznego

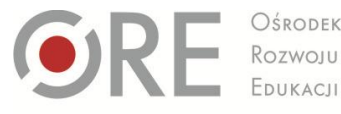

Aleje Ujazdowskie 28<br>00-478 Warszawa tel. 22 345 37 00 fax 22 345 37 70 www.ore.edu.n

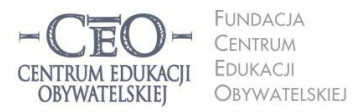

ul. Noakowskiego 10/1 00-666 Warszawa tel. 22 875 85 40 fax 22 875 85 40 w. 102 ceo@ceo.org.pl

Strona | 3

Wdrożenie podstawy programowej kształcenia ogólnego w przedszkolach i szkołach

Wszystko to przy wsparciu ze strony Centrum Edukacji Obywatelskiej, które będzie miało formę kursów e-learningowych oraz udostępniania niezbędnych materiałów.

Wiedza i wskazówki, zawarte w naszym kursie, nie są obowiązkowe. Mają raczej stanowić dla uczestników pomoc, która pozwoli pełnić koordynatorowi rolę w sposób efektywny.

### **PO CO NAM TECHNOLOGIA INFORMACYJNA I KOMUNIKACYJNA W SZKOLE?**

Dzisiaj już nie ma wątpliwości, że technologia informacyjna i komunikacyjna jest potrzebna w edukacji. Wiedzą o tym nauczyciele, uczniowie, ich rodzice, autorzy materiałów dydaktycznych, organizacje zajmujące się wspieraniem nauczania oraz twórcy i dystrybutorzy technologii informacyjnej. Ilość informacji, jaka jest dostępna dzięki TIK oraz ogromne zasoby, jakimi dysponuje dzisiaj sieć globalna, pozwalają na dzielenie się nimi na szeroką skalę. Praktycznie każdy, kto dysponuje urządzeniem umożliwiającym transfer, zapis i przetwarzanie danych może mieć w tym swój udział. Może być zarówno twórcą, jak i użytkownikiem. Powszechny dostęp do komputerów i oprogramowania sprzyja zwiększaniu kompetencji nauczycieli oraz przygotowaniu uczniów do życia w społeczeństwie informacyjnym. Postęp technologii w tym zakresie jest tak dynamiczny, że wymusza permanentne kształcenie umiejętności umożliwiających korzystanie z urządzeń mobilnych, pojawiających się na rynku jak grzyby po deszczu – np. nowej generacji tablety, smartfony, ultrabooki, mini-projektory, mieszczące się na dłoni, oraz najnowsze oprogramowanie.

Z powodzeniem zaczynają działać mobilne klasy, w których nauczyciele pracują z jednostką centralną – notebookiem, wyposażonym w bezprzewodowy Internet, a uczniowie – z netbookami podłączonymi do jednej sieci komputerowej. Jednostka centralna nauczyciela wyposażona jest w dedykowane oprogramowanie, które umożliwia zarządzanie czasem i pracą uczniów.

Niezależnie od tych czynników, dynamizujących wkraczanie TIK do szkoły, należy pamiętać o zapisach prawa oświatowego. Czytamy tam m.in.: "*Do najważniejszych umiejętności zdobywanych przez ucznia w trakcie kształcenia ogólnego w szkole podstawowej należą: 4) umiejętność posługiwania się nowoczesnymi technologiami informacyjno komunikacyjnymi, w tym także dla wyszukiwania i korzystania z informacji".[…] "Ważnym zadaniem szkoły podstawowej jest przygotowanie uczniów do życia w społeczeństwie informacyjnym. Nauczyciele powinni stwarzać uczniom warunki do nabywania umiejętności wyszukiwania, porządkowania i wykorzystywania informacji z różnych źródeł, z zastosowaniem technologii informacyjno-komunikacyjnych, na zajęciach z różnych przedmiotów." (Rozporządzenie Ministra Edukacji Narodowej z dnia 23 grudnia 2008 r. w sprawie podstawy programowej wychowania przedszkolnego oraz kształcenia ogólnego w poszczególnych typach szkół (Dziennik Ustaw z dnia 15 stycznia 2009 r. Nr 4, poz. 17)* [http://bip.men.gov.pl/men\\_bip/akty\\_prawne/rozporzadzenie\\_20081223\\_zal\\_2.pdf](http://bip.men.gov.pl/men_bip/akty_prawne/rozporzadzenie_20081223_zal_2.pdf) ).

Zadania wymienione w podstawie programowej mają służyć osiąganiu celów edukacyjnych i wykorzystywaniu komputera do zdobywania i poszerzania wiedzy oraz umiejętności z różnych dziedzin, a także do rozwijania zainteresowań. Używanie TIK nie jest dla nauczyciela samoistnym celem, dlatego istotna jest czujność nauczycieli, aby nie ulec pokusie stosowania ich tylko dla uatrakcyjnienia lekcji. Należy zachować umiar w stosowaniu TIK. Niedopuszczalne byłoby działanie,

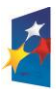

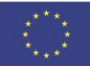

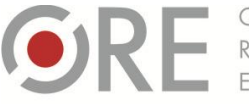

Aleje Ujazdowskie 28<br>00-478 Warszawa tel. 22 345 37 00 fax 22 345 37 70 www.ore.edu.pl

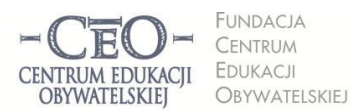

ul. Noakowskiego 10/1 00-666 Warszawa tel. 22 875 85 40 fax 22 875 85 40 w. 102 ceo@ceo.org.pl

Wdrożenie podstawy programowej kształcenia ogólnego w przedszkolach i szkołach

które prowadzi do kilkugodzinnej aktywności uczniów przed ekranem komputera w szkole i kolejnej – podczas odrabiania prac domowych.

Technologie informacyjne i komunikacyjne trzeba wprowadzić do szkół mądrze, aby popychały edukację do przodu, a nie przeszkadzały. Są one potrzebne, aby wspierały uczenie się uczniów, podnosiły skuteczność tego procesu.

**Michael Trucano** – ekspert Banku Światowego w dziedzinie nowych technologii i edukacji, który bada Strona | 4 i wspiera projekty TIK w krajach rozwijających się, sformułował listę przestróg dotyczących wykorzystania komputerów w szkole<sup>3</sup>.

Na stronie CEO <http://www.ceo.org.pl/pl/szkolazklasa2zero/news/dekalog-cyfrowych-zludzen> znajdziesz ciekawy artykuł pt. *"Dekalog cyfrowych złudzeń"*. Zapowiada go intrygujące stwierdzenie Michaela Trucano: *Dziesięć rzeczy o wykorzystaniu komputerów w szkole, których nie chcecie usłyszeć, ale ja i tak o nich powiem".* Warto kliknąć w ten link.

# **OD CZEGO ZACZĄĆ WPROWADZANIE TIK DO ZAJĘĆ Z UCZNIAMI?**

Odpowiedź na to pytanie jest w takim samym stopniu łatwa, co trudna. Nie ma jednej drogi wprowadzania TIK. Każda szkoła, nauczyciel i uczniowie muszą dysponować pewnymi zasobami mieszczącymi się w dwóch obszarach:

- kompetencji wiedza, umiejętności i doświadczenia uczniów oraz grupy nauczycieli, którzy chcą wykorzystywać TIK jako wsparcie edukacyjne,
- technicznym posiadane urządzenia TIK wraz z oprogramowaniem.

W kursie będziemy pracować przede wszystkim nad podnoszeniem kompetencji nauczycieli, które dotyczą planowania i prowadzenia dobrych lekcji oraz wykorzystania w nich TIK jako środka przyspieszającego osiąganie celów dydaktycznych. Nasze wsparcie będzie dotyczyło także wykorzystania oprogramowania i Internetu, ale nie od strony technicznej posiadanego sprzętu. Startujemy w momencie, w którym twoja placówka dysponuje komputerami wraz z oprogramowaniem i ma zorganizowaną, sprawnie działającą sieć bezprzewodową (lub przewodową), zaś nauczyciele i uczniowie gotowi są podjąć TIK-owe wyzwanie.

# **KOMPETENCJE NAUCZYCIELI I ZESPÓŁ TIK W SZKOLE**

Wprowadzenie do twojej szkoły nowoczesnego sprzętu informatycznego i telekomunikacyjnego oraz wykorzystanie go do wspierania efektywnych metod nauczania, wymusza zaangażowanie nauczycieli w podnoszenie umiejętności posługiwania się nowymi technologiami. Niektórzy z nas nie czują się pewnie w stosowaniu narzędzi TIK w nauczaniu. Wiele nieuzasadnionych lęków ma swoje źródło

**<sup>3</sup>** Michael Trucano: *Dziesięć rzeczy o wykorzystaniu komputerów w szkole, których nie chcecie usłyszeć, ale ja i tak o nich powiem". Materiał zamieszczony na stronie CEO, program Szkoła z klasą2.0 <http://www.ceo.org.pl/pl/szkolazklasa2zero/news/dekalog-cyfrowych-zludzen>*

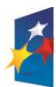

**.** 

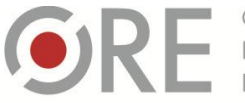

Aleje Ujazdowskie 28<br>00-478 Warszawa tel. 22 345 37 00  $\frac{1}{22}$  345 37 70 unuw ore edu n

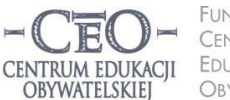

FUNDACJA ul. Noakowskiego 10/1 00-666 Warszawa CENTRUM tel. 22 875 85 40 FDUKACJI fax 22 875 85 40 w. 102 OBYWATFISKIEL ceo@ceo.org.pl

Wdrożenie podstawy programowej kształcenia ogólnego w przedszkolach i szkołach

Zintegrowany zespół jest bardziej efektywny, gdyż może budować w drodze dyskusji, wiązać ze sobą  $\frac{1}{1}$ Strona | 5 w słabej wierze we własne możliwości i w obawie skompromitowania się przed uczniami, gdy brakuje potrzebnych umiejętności. To normalne, że są ludzie, którzy wiedzą więcej w jakiejś dziedzinie niż ty, twoja koleżanka lub kolega. To normalne, że wielu potrafi zrobić rzeczy, które do tej pory pozostawały poza zasięgiem. Nikt nie wie wszystkiego, ale grupa potrafi o wiele więcej niż każdy jej członek z osobna, jest więc największym zasobem edukacyjnym szkoły o bardzo dużych możliwościach. Potencjał grupy nie jest prostą sumą wiedzy i umiejętności poszczególnych osób. i rozwijać praktyczne doświadczenia wszystkich członków, dzielić zadania i pobudzać do głębokiej refleksji oraz tworzyć pomysły i odkrywać nowe możliwości pracy nad złożonymi problemami. Są to wystarczające powody, aby stworzyć zespół TIK w szkole i współdziałać w grupie nauczycieli w zakresie współdecydowania, koordynacji i współpracy.

Budowanie sprawnie działającego zespołu TIK w szkole jest sprawą wszystkich jego członków. Ty, jako koordynator, masz jednak odegrać w tym procesie szczególną rolę.

W skład zespołu TIK wchodzą pozostali nauczyciele ze szkoły zapisanej do programu *Cyfrowa Szkoła*. Ty będziesz liderem organizacyjnym. Nie musisz znać odpowiedzi na wszystkie pytania i wiedzieć, jak rozwiązać każdą trudność – to zadania dla całego zespołu. Ważne, żeby nauczyciele mieli stworzoną przestrzeń do wspólnej dyskusji oraz działania. Zorganizowanie pierwszego spotkania zespołu jest Twoim zadaniem w pierwszym module.

Nie ma dobrej pracy zespołu TIK bez sprawnej komunikacji. Szybki przepływ informacji jest niezbędny w wykonywaniu zadań, oszczędza czas. Technologia i narzędzia TIK są bardzo pomocne w przekazywaniu informacji i w pracy online podczas planowania lub wykonywania zadań.

W kolejnych modułach kursu otrzymasz dużą porcję wiedzy na ten temat i zadanie przekazania materiałów wszystkim członkom zespołu TIK.

Polecamy dwa artykuły pomocnicze<sup>4</sup>, które dostarczają porcję wiedzy na temat włączania TIK do praktyki szkolnej. Zostały one przygotowane przez ekspertów i pochodzą one z bazy wiedzy *Szkoły z klasą 2.0* – programu prowadzonego przez *Centrum Edukacji Obywatelskiej* i *Gazetę Wyborczą.*

- 1. Marcin Paks, *TIK w szkole – jak pokonać technofobię?* <http://szkolazklasa2zero.nq.pl/material?id=514>
- 2. Andrzej Grzybowski, *Klasa laptopowa – jak przygotować szkołę? –* <http://szkolazklasa2zero.nq.pl/material?id=510>

# **SPOTKANIE OTWIERAJĄCE**

Jest to pierwsze spotkanie, które organizujesz i prowadzisz w programie. Ma ono służyć integracji zespołu, ustaleniu zasad współpracy, zbadaniu potrzeb nauczycieli, ułatwić określenie problemów,

<sup>4</sup> Materiały z programu Szkoła z klasą 2.0: Marcin Paks, *TIK w szkole – jak pokonać technofobię?* – [http://szkolazklasa2zero.nq.pl/material?id=514;](http://szkolazklasa2zero.nq.pl/material?id=514) Andrzej Grzybowski, *Klasa laptopowa – jak przygotować szkołę? –* <http://szkolazklasa2zero.nq.pl/material?id=510>

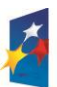

**.** 

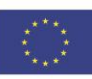

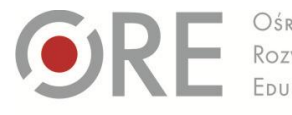

Aleje Ujazdowskie 28<br>00-478 Warszawa tel. 22 345 37 00  $\frac{1}{22}$  345 37 70 W ore edu n

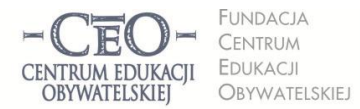

ul. Noakowskiego 10/1 00-666 Warszawa tel. 22 875 85 40 fax 22 875 85 40 w. 102 ceo@ceo.org.pl

Wdrożenie podstawy programowej kształcenia ogólnego w przedszkolach i szkołach

z którymi będziecie musieli się zmierzyć i doprowadzić do ustalenia planu działania zespołu na czas trwania modułu I.

Powinni wziąć w nim udział wszyscy uczestnicy programu – nauczyciele i dyrektor szkoły (jako członek zespołu). Obecność dyrektora jest ważna nie tylko ze względów prestiżowych, ale głównie dlatego, że nadaje charakter formalny podjętym ustaleniom. Dyrektor jest liderem zmiany w szkole, ale kurs, w którym bierze udział jest bardziej poświęcony sprawom organizacyjnym, dlatego potrzebuje twojego wsparcia merytorycznego.

Strona | 6

### **Jak przeprowadzić spotkanie otwierające?**

Warto dobrze przygotować się do tego wydarzenia – przygotować plan spotkania i poinformować o nim wcześniej wszystkich uczestników.

Najważniejszym elementem każdego spotkania zespołu będzie omówienie zadań i wspólna dyskusja oraz wypracowanie określonych "produktów". Będzie to łatwiejsze, gdy na kilka dni przed spotkaniem podzielisz się z koleżankami i kolegami materiałami, jakie otrzymasz w kursie. Proponujemy Ci przykładowy program spotkania otwierającego. Możesz wykorzystać go w całości, zmodyfikować lub zastosować inny, własny pomysł.

### Spotkanie otwierające:

- 1. Powitanie i runda krótkich wypowiedzi uczestników o nadziejach związanych z udziałem w projekcie.
- 2. Przedstawienie przez koordynatora celów spotkania, np. uczestnicy spotkania:
	- będą znali zasady współpracy w zespole nauczycieli TIK podczas udziału szkoły w projekcie,
	- rozpoznają potrzeby zespołu, dotyczące wsparcia we wprowadzaniu TIK do pracy z uczniami,
	- dowiedzą się, jakie zadania mają wykonać nauczyciele z uczniami,
	- będą znali plan działań swojego zespołu TIK na czas pierwszego modułu (opracują plan działań),
	- …………….
- 3. Ustalenie zasad współpracy zespołu, np.:
	- $\bullet$  mówimy we własnym imieniu, używając komunikatu "ja",
	- dzielimy się doświadczeniami z innymi członkami zespołu,
	- wsłuchujemy się z uwagą w wypowiedzi członków zespołu,
	- decyzje podejmujemy po wspólnej dyskusji,
	- utrzymujemy efektywną i sprawną komunikację,
	- wspieramy się w wykonywaniu zadań,
	- każdy podejmuje odpowiedzialność za wykonanie zadań,
	- jesteśmy otwarci i życzliwi dla siebie,
	- uczestniczymy regularnie w spotkaniach zespołu,
	- …………
- 4. Sporządzenie listy potrzeb nauczycieli, dotyczących wsparcia, koniecznego do realizacji zadań w projekcie. Podział na kategorie potrzeb, których zaspokojenie:

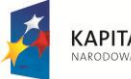

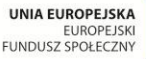

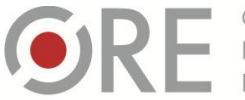

OŚRODEK Rozwolu Aleje Ujazdowskie 28<br>00-478 Warszawa tel. 22 345 37 00 fax 22 345 37 70 www.ore.edu.pl

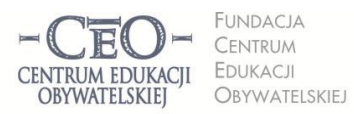

ul. Noakowskiego 10/1 00-666 Warszawa tel. 22 875 85 40<br>fax 22 875 85 40 w. 102 ceo@ceo.org.pl

Wdrożenie podstawy programowej kształcenia ogólnego w przedszkolach i szkołach

- zależy od szkoły,
- zależy od CEO.
- 5. Dyskusja na temat: wykorzystania posiadanych zasobów i sposobów poradzenia sobie z wybranymi trudnościami, wsparcia CEO, potrzebnego w pierwszej kolejności.
- 6. Omówienie treści merytorycznych zawartych w materiałach kursu w module I. Zapoznanie nauczycieli z zadaniami do wykonania i dyskusja nad zadaniami.
- 7. Ustalenie planu działania zespołu na czas trwania modułu I.
	- Co szkoła chce zmienić w swoim systemie pracy po zapoznaniu się z materiałem modułu I? (cele sformułowane w postaci efektów, np. nauczyciele i uczniowie przestrzegają prawo autorskie, nauczyciele i uczniowie dbają o swoje bezpieczeństwo w sieci itd.).
	- Po czym nauczyciele i uczniowie poznają, że cele zostały osiągnięte? (w postaci konkretnych, jasno określonych i mierzalnych dowodów, np. nauczyciele i uczniowie podają dokładne źródła pochodzenia materiałów pobranych z Internetu).
	- Jakie konkretne działania podejmie koordynator i poszczególni nauczyciele?
	- Kto będzie odpowiedzialny za realizację poszczególnych zadań?
	- Kiedy zmiany będą wprowadzane w życie?
	- Jak zostanie sprawdzone, czy wykonanie zadania zakończyło się sukcesem? (kto i w jaki sposób dokona oceny wprowadzonych zmian?).
- 8. Określenie terminu i czasu trwania kolejnego spotkania.
- 9. Podsumowanie spotkania (np. członkowie zespołu odpowiadają po kolei na pytanie: Co było dla mnie najważniejsze?).

Produkty, jakie powinny powstać w czasie spotkania otwierającego to:

- 1. Zasady współpracy w zespole TIK.
- 2. Lista pytań i/ lub problemów do rozwiązania w ramach współpracy z CEO.
- 3. Lista potrzeb, dotyczących realizacji zadań w projekcie, których zaspokojenie zależy:
	- od szkoły,
	- od CEO.
- 4. Plan działania zespołu TIK na czas realizacji modułu I.

Zależy nam na tym, aby plan działania zespołu TIK był konkretny i realistyczny.

### **ZADANIE NR 1 DLA KOORDYNATORA:**

Przeprowadź spotkanie otwierające ze szkolnym zespołem TIK. Osobą organizującą spotkanie, a zarazem Twoim sojusznikiem, jest dyrektor szkoły. Plan pracy zespołu TIK dołącz do swojego sprawozdania na platformie kursu.

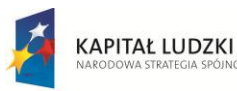

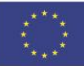

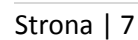

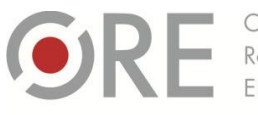

OŚRODEK Rozwolu Aleje Ujazdowskie 28<br>00-478 Warszawa tel. 22 345 37 00 fax 22 345 37 70 www.ore.edu.pl

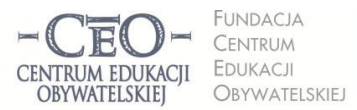

ul. Noakowskiego 10/1 00-666 Warszawa tel. 22 875 85 40<br>fax 22 875 85 40 w. 102 ceo@ceo.org.pl

Wdrożenie podstawy programowej kształcenia ogólnego w przedszkolach i szkołach

#### **DOBRE PRAKTYKI**

Strona | 8 Jednym z twoich zadań jako koordynatora, jest wsparcie pozostałych nauczycieli z Twojej szkoły w wypracowaniu dobrych praktyk edukacyjnych i ich upowszechnianiu. Nie oznacza to, że bierzesz całkowitą odpowiedzialność za ich tworzenie. Będziesz przekazywać nauczycielom wiedzę wyniesioną z kursu na temat dobrych praktyk i zbierać owoce ich pracy, które spełniają kryteria dobrej praktyki.

Zadanie to dotyczy:

- przekazywania do CEO dobrych praktyk z zakresu efektywnej realizacji podstawy programowej w nauczaniu przedmiotowym (sposoby wykorzystywania TIK),
- przekazywania do CEO dobrych praktyk z zakresu organizacji i wykorzystywania technologii informacyjno-komunikacyjnych w szkole,
- dzielenia się swoją wiedzą i umiejętnościami (przykładami dobrej praktyki).

Będziemy udzielać Ci pomocy w tym zakresie i umożliwimy nabywanie nowych umiejętności oraz wiedzy od kolegów nauczycieli i zewnętrznych ekspertów.

#### **Kryteria dobrej praktyki i opisu dobrej praktyki**

Trudno dziś sobie wyobrazić współczesną szkołę bez komputerów i internetu. Jak jednak wiadomo, nauczanie z TIK nie jest zadaniem łatwym. Wprowadzenie najnowszych technologii na lekcję nie wystarczy, aby uzyskać pożądany efekt. Konieczne jest ich "koncepcyjne «umieszczenie» w każdej sferze procesu uczenia się i nauczania oraz ich wzajemne zintegrowanie" (Maciej Sysło, 2000). Nie chodzi tu tylko o wspomaganie procesu uczenia się i nauczania, ale o takie korzystanie z technologii, aby stały się elementem kształcenia i wzbogaciły umiejętności i kompetencje ucznia.

Nowoczesne podejście do TIK wymaga wprowadzenia zmian organizacyjnych w szkole, integracji programów nauczania, pomocy dydaktycznych, w tym komputerów, i metod posługiwania się nimi w nauczaniu, odpowiedniego przygotowania nauczycieli, a dodatkowo starannie dobranych i opracowanych materiałów. Jednocześnie bez współpracy i dzielenia się dobrymi praktykami (cennymi rozwiązaniami zastosowanymi na lekcjach) i wzajemnym inspirowaniu się co do sposobów wykorzystywania TIK, ciężko będzie wprowadzić nawet najlepsze rozwiązania.

Zamieszczone na naszej stronie internetowej przykłady dobrych praktyk, stanowią różnorodny materiał dydaktyczny, który powinien stanowić podstawę do opracowania scenariusza zajęć z TIK. Nauczyciel dzięki nim może łatwiej zrealizować treści lekcji, ponieważ pozwalają na wzbogacenie procesu dydaktycznego oraz urozmaicenie przekazu. Pomysły można wprowadzać zarówno na lekcji, jak również w trakcie realizacji projektu edukacyjnego, a przykładowe zadania TIK można potraktować jako propozycje prac uczniowskich. Opublikowana na stronie formatka pozwoli opisać krótko własny pomysł, zwłaszcza że przy jej opracowaniu korzystaliśmy z doświadczeń programu Szkoła Ucząca się, Ocenianie Kształtujące i Szkoła z klasą 2.0.

**KAPITAŁ LUDZKI** 

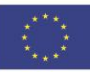

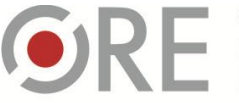

Aleje Ujazdowskie 28<br>00-478 Warszawa tel. 22 345 37 00 fax 22 345 37 70 www.ore.edu.pl

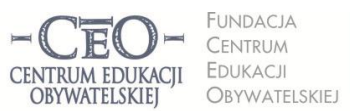

ul. Noakowskiego 10/1 00-666 Warsza tel. 22 875 85 40 fax 22 875 85 40 w. 102 ceo@ceo.org.pl

Wdrożenie podstawy programowej kształcenia ogólnego w przedszkolach i szkołach

Dobra praktyka powinna odnosić się do lekcji przedmiotowej lub jej części, zadania uczniowskiego oraz projektu edukacyjnego (ew. jednego etapu). Może również dotyczyć monitorowania lub ewaluacji procesu nauczania, organizacji procesu nauczania i uczenia się, zarządzania klasą lub pracą uczniów, organizacji i przebiegu zespołowej pracy nauczycieli i innych, związanych z wykorzystywaniem nowych technologii w szkole.

Strona | 9

### Dobra praktyka TIK spełnia następujące kryteria ogólne:

- wspomaga lub wzbogaca tradycyjne treści kształcenia i formy przekazu,
- umożliwia i ułatwia proces uczenia się oraz osobisty rozwój ucznia,
- wzbogaca wiedzę uczniów oraz ich motywację,
- stwarza szansę do przekształcenia uczniów/ nauczycieli w społeczność ucząca się zdolną do przyswajania nowej wiedzy,
- stanowi wsparcie wysiłków nauczyciela, ułatwia jego pracę,
- inspiruje do szukania nowy rozwiązań metodycznych oraz poprawy jakości nauczania,
- jest możliwa do wykorzystania, a także rozwijania przez innych nauczycieli.

### Kryteria opisu dobrej praktyki

- pokazuje celowy sposób zastosowania TIK,
- przedstawia zwięźle pomysł w taki sposób, by inni nauczyciele mogli go wykorzystać w swojej pracy,
- odpowiada na pytanie, czego się uczniowie nauczyli, jakie umiejętności zdobyli, ćwiczyli lub doskonalili,
- podaje, co się sprawdziło w tej praktyce, czy uczniowie odnieśli sukces,
- zawiera informacje o mocnych stronach i wskazówki dla naśladowców oraz planowanych zmianach,
- załączone są materiały, które powstały w trakcie realizowania dobrej praktyki, np. prace uczniów, zdjęcia, filmy, audycje, dokumentacja nauczyciela,
- są podane źródła materiałów wykorzystanych przez uczniów lub nauczycieli,
- wymienia narzędzia TIK, programy, aplikacje, strony WWW, jakie zostały wykorzystane.

# **PRACA ZESPOŁU TIK Z UCZNIAMI<sup>5</sup>**

Znasz już potencjał i zasoby zespołu TIK. Praca z uczniami będzie szła sprawniej, jeśli każdy nauczyciel będzie miał wiedzę na temat ich umiejętności "informatycznych". Pora więc je rozpoznać. Większość z uczniów albo odbywa zajęcia komputerowe, albo wkrótce do nich przystąpi lub korzysta z nich poza szkołą. Istotne dla planowania zajęć z wykorzystaniem TIK będzie wiedza o tym:

<sup>5</sup> Opracowanie w oparciu o fragment materiału z kursu CEO *Technologie informacyjne i komunikacyjne w pracy nauczyciela w programie Nauczycielska Akademia Internetowa N@I*

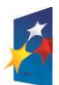

**.** 

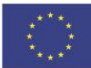

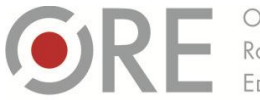

OŚRODEK Rozwoju Aleje Ujazdowskie 28<br>00-478 Warszawa tel. 22 345 37 00  $\frac{1}{22}$  345 37 70 www.ore.edu.n

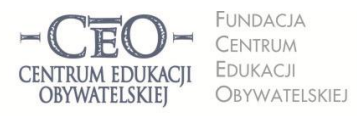

ul. Noakowskiego 10/1 00-666 Warszawa tel. 22 875 85 40 fax 22 875 85 40 w. 102 ceo@ceo.org.pl

Wdrożenie podstawy programowej kształcenia ogólnego w przedszkolach i szkołach

- Jakim oprogramowaniem potrafią posługiwać się uczniowie?
- Jakie materiały w wersji elektronicznej przygotowują do uczenia się? Z jaką częstotliwością to robią?
- W jaki sposób wykorzystują nowe technologie poza klasą szkolną?

Nauczyciele mogą ją zdobyć w wybrany sposób, na przykład spośród następujących:

- · porozmawiać z uczniami i dowiedzieć się od nich, jakie urządzenia z zakresu TIK potrafią Strona | 10 obsługiwać, np. aparat cyfrowy, kamerę, telefon, tablet, smartfon, dyktafon, laptop czy netbook, tablicę interaktywną. Jakie programy komputerowe (poza grami) najczęściej wykorzystują i do czego? Co potrafią wykonać za pomocą tego oprogramowania?
- opracować z klasą listę urządzeń służących zbieraniu, utrwalaniu, przetwarzaniu i prezentowaniu danych, którymi uczniowie sprawnie się posługują (przynajmniej kilkoro z klasy);
- skonstruować jakieś narzędzie badawcze, np. kwestionariusz ankiety lub wywiadu i za pomocą tego narzędzia rozpoznać umiejętności uczniów dotyczące TIK;
- dowiedzieć się od nauczyciela informatyki, czego uczniowie do tej pory się nauczyli na temat obsługi komputera i na ile potrafią korzystać z dostępnego oprogramowania?
- obserwować uczniów w pracowni komputerowej w czasie zajęć z informatyki albo na zajęciach pozalekcyjnych, aby poznać ich sprawność posługiwania się komputerem;
- wykorzystać inny, własny pomysł na poznanie umiejętności uczniów.

Uzyskane w ten sposób informacje pozwolą wam zorientować się, czego możecie wymagać od uczniów, gdy podejmiecie z nimi pracę, w której konieczne będzie posługiwanie się TIK. Dzięki temu będzie wam łatwiej przewidzieć, ile czasu potrzebują uczniowie na zadania, które wykonują w klasie lub w domu z wykorzystaniem TIK. Szacowanie czasu, adekwatnie do planowanego zadania, jest jednym z warunków osiągnięcia celów edukacyjnych określonych przez nauczyciela.

### **ZADANIE NR 1 DLA NAUCZYCIELA:**

Dowiedz się, jakie umiejętności posiadają twoi uczniowie w zakresie korzystania z technologii informacyjno-komunikacyjnych i w jaki sposób je wykorzystują w uczeniu się:

- Jakie materiały przygotowują do lekcji stosując TIK?
- Jakie programy wykorzystują najczęściej podczas nauki w szkole i w domu?
- Jakie prace domowe wykonali za pomocą komputera na twoje lekcje, na zajęcia z innych przedmiotów/zajęcia pozalekcyjne?

# **ZASADY KORZYSTANIA Z TIK W SZKOLE, CZYLI KODEKS TIK<sup>6</sup>**

<sup>1</sup> 6 Opracowanie dotyczące kodeksu TIK z wykorzystaniem fragmentów publikacji pochodzącej z programu Szkoła z klasą 2.0: Alicja Pacewicz, Piotr Pacewicz, Agata Łuczyńska, Magdalena Janiszewska, Claudia Snochowska-Gonzalez, Joanna Sroka-Małolepszy *Szkoła z klasą 2.0 Przewodnik po programie; [http://www.ceo.org.pl/sites/default/files/news-files/szk2.0\\_przewodnik\\_2011-12.pdf](http://www.ceo.org.pl/sites/default/files/news-files/szk2.0_przewodnik_2011-12.pdf)*

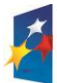

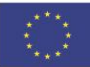

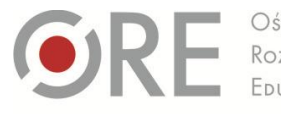

Aleje Ujazdowskie 28<br>00-478 Warszawa tel. 22 345 37 00  $\frac{1}{2}$  22 345 37 70 y ore edu n

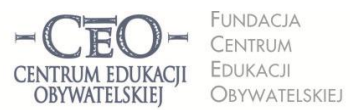

ul. Noakowskiego 10/1 00-666 Warsza tel. 22 875 85 40 fax 22 875 85 40 w. 102 ceo@ceo.org.pl

Strona | 11

Wdrożenie podstawy programowej kształcenia ogólnego w przedszkolach i szkołach

Przed rozpoczęciem w szkole zorganizowanych działań prowadzonych na szeroką skalę w projekcie, związanym z wdrażaniem technologii cyfrowej, warto określić zasady, jakimi będzie kierowała się cała społeczność szkolna: uczniowie, nauczyciele i dyrektor.

Aby pomóc Ci w koordynowaniu działań zespołu TIK, który wypracuje z uczniami te zasady, skorzystamy z trzyletnich doświadczeń zebranych w programie Szkoła z klasą 2.0. Materiał zamieszczony poniżej został opracowany na podstawie poradnika *Szkoła z klasą 2.0 – Przewodnik po programie*

[\(http://szkolazklasa2zero.nq.pl/files/materials1/490/przewodnik%20po%20programie.pdf\)](http://szkolazklasa2zero.nq.pl/files/materials1/490/przewodnik%20po%20programie.pdf).

Kodeks TIK w szkole ma porządkować sposób korzystania z technologii komunikacyjno- -informacyjnych w nauczaniu i uczeniu się. Powinien wyjaśnić, w jaki sposób komputer, Internet, komórka itp. mogą pomóc mądrej edukacji, a nie tylko dostarczać informacji, gotowców i ściąg. Chodzi o zdobywanie, rozwijanie i sprawdzanie wiedzy oraz umiejętności uczniów, ale także o komunikację wewnątrz szkoły oraz kontakty z rodzicami i instytucjami zewnętrznymi (bibliotekami, muzeami, władzami lokalnymi, organizacjami pozarządowymi, wyższymi uczelniami), które mogą pomóc nauczycielom i uczniom w pracy. Kodeks TIK ma być użytecznym, wykorzystywanym w szkole dokumentem, który odpowiada na prawdziwe potrzeby uczniów i nauczycieli.

Opracowania kodeksu TIK nie można powierzyć wyłącznie nauczycielom. To zadanie dla uczniów we współpracy z dorosłymi. Nauczyciele ze swoją/ swoimi klasą/ klasami mogą przygotować projekt całego kodeksu, po czym wszystkie projekty przedstawiane są innym w ogólnodostępnej formie tak, aby można było je poznać i uzgodnić wspólną wersję.

Inny sposób ustalenia zasad kodeksu TIK: nauczyciele dzielą się dziedzinami kodeksu i w ramach tego podziału wraz z uczniami przygotowują swoje propozycje. Podobnie można podzielić pracę w klasie: zespoły uczniów mogą pracować nad całym kodeksem albo podzielić się między sobą poszczególnymi obszarami. Wspólna praca uczniów nad szkolnym kodeksem może odbywać się na godzinie wychowawczej, na lekcji informatyki lub w ramach zajęć dodatkowych czy realizacji projektu uczniowskiego. Znalezienie optymalnego rozwiązania organizacyjnego jest zadaniem zespołu TIK.

Po wypracowaniu pierwszej wersji kodeksu, nauczyciele w ramach prowadzonych zajęć i innych aktywności obserwują, jak w codziennym życiu szkoły sprawdzają się jego reguły. W tym czasie uczniowie, nauczyciele i dyrektor mogą zgłaszać propozycje modyfikacji oraz uwzględniać je w zapisach kodeksu. Po ustaleniu zasad użytkowania TIK w szkole trzeba zastosować je w praktyce.

Propozycja kodeksu TIK, podana poniżej, jest niemal wiernym powtórzeniem zasadniczych zapisów Szk 2.0 w tym zakresie i pochodzi z materiałów tego programu.

- 1. Ucz i ucz się z TIK, czyli jak sensownie wykorzystać TIK w szkole i w domu dla uczenia się?
- 2. Z informacji korzystaj samodzielnie i krytycznie, czyli do czego i w jaki sposób wykorzystywać zasoby Internetu?
- 3. Nie kradnij i nie daj się okraść, czyli jak zgodnie z prawem korzystać z materiałów dostępnych w sieci?
- 4. Komunikujmy się, czyli jak używać TIK do komunikacji w szkole i z rodzicami?

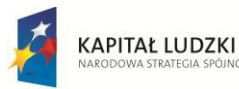

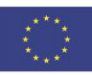

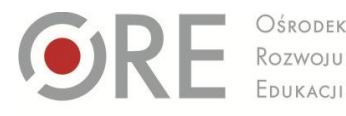

Aleje Ujazdowskie 28<br>00-478 Warszawa tel. 22 345 37 00  $\alpha$  22 345 37 70 ore edu n

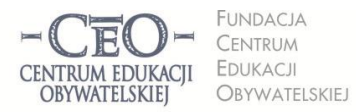

ul. Noakowskiego 10/1 00-666 Warszawa tel. 22 875 85 40 fax 22 875 85 40 w. 102 ceo@ceo.org.pl

Wdrożenie podstawy programowej kształcenia ogólnego w przedszkolach i szkołach

- 5. Komputery pod ręką, czyli jak zapewnić dostępność komputerów i sieci w szkole, zamiast zamykać je w pracowni komputerowej?
- 6. Bądź bezpieczny w sieci, czyli jak postępować, aby chronić swoje dane i siebie w Internecie?
- 7. Naucz tego innych, czyli w jaki sposób uczniowie przy wsparciu nauczycieli mogą szkolić w zakresie TIK innych, np. swoje koleżanki i kolegów, rodziców, dziadków czy sąsiadów?

Odpowiedzi na takie pytania ułożą się w Kodeks TIK i sprawią, że TIK w szkole i w domu będą użyteczne, dobrze wykorzystane i bezpieczne.

Strona | 12

Szkolny Kodeks TIK powinien zawierać kilka punktów, nie powinien być przeładowany. Na przykład:

- 1. Uczniowie w naszej szkole nie kopiują tekstów z Internetu, udając, że sami je napisali. Jeśli je wykorzystują, zawsze zaznaczają, skąd pochodzi materiał i kto jest jego autorem.
- 2. Telefony komórkowe uczniów i nauczyciela są podczas lekcji wyłączone.
- 3. Nauczyciele w naszej szkole chętnie korzystają z pomysłów uczniów, jak stosować na lekcjach nowe technologie.
- 4. Nauczyciele mają adresy e-mailowe przeznaczone do kontaktu z uczniami i rodzicami. Bez nadmiernej zwłoki odpowiadają na listy.
- 5. Nauczyciele w naszej szkole proponują uczniom korzystanie z internetowych narzędzi i zasobów – programów, stron, filmów itp. – ułatwiających uczenie się. Zapraszają uczniów do współpracy w ich wyborze.
- 6. W naszej szkole dążymy do tego, by ze sprzętu komputerowego korzystali nauczyciele wszystkich przedmiotów.
- 7. Uczniowie naszej szkoły organizują i prowadzą zajęcia z TIK dla dorosłych. Uczą korzystania z Internetu chętnych rodziców, dziadków, sąsiadów itd.
- 8. Uczniowie korzystają ze szkolnych komputerów w czasie przerw, podczas "okienek" i po lekcjach, zgodnie z regulaminem. (Uwaga! Określa on m.in., kto odpowiada za jego przestrzeganie i za sprzęt).

(Źródło: [http://www.ceo.org.pl/sites/default/files/news-files/szk2.0\\_przewodnik\\_2011-12.pdf\)](http://www.ceo.org.pl/sites/default/files/news-files/szk2.0_przewodnik_2011-12.pdf).

### **BEZPIECZEŃSTWO W SIECI**

Przeważająca część użytkowników TIK zupełnie nie zdaje sobie sprawy z zagrożeń, jakie na nich czyhają, jeśli nie zostają zachowane zasady bezpieczeństwa. Powinien znać je każdy, gdyż środowisko informacyjne otacza nas zewsząd i nie jest to tylko komputer w szkole, czy w domu. Każdy użytkownik Internetu, telefonu komórkowego, nawigacji satelitarnej, karty bankomatowej i wielu innych urządzeń, zawierających układy elektroniczne jest źródłem danych o sobie i może stać się celem dla kogoś, kto chce je przechwycić.

Niebezpieczne jest użytkowanie Internetu bez szyfrowania SSL (sposób przesyłania danych, który pozwala na zachowanie poufności transmisji). Jeśli komunikacja odbywa się bez szyfrowania danych, są one potencjalnie dostępne dla innych użytkowników sieci, co oznacza, że mogą one w niezauważalny dla nas sposób odczytać to, co my czytam lub piszemy. Na drodze od naszego

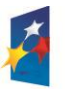

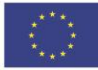

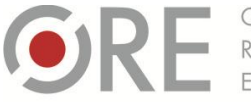

Aleje Ujazdowskie 28<br>00-478 Warszawa tel. 22 345 37 00  $\frac{1}{22}$  345 37 70 www.ore.edu.pl

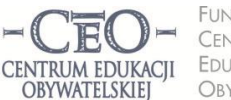

FUNDACJA CENTRUM FDUKACJI OBYWATELSKIEJ ul. Noakowskiego 10/1

fax 22 875 85 40 w. 102

00-666 Warszawa

tel. 22 875 85 40

ceo@ceo.org.pl

Wdrożenie podstawy programowej kształcenia ogólnego w przedszkolach i szkołach

kompleksowe (w tym numer IP komputera), na podstawie których można zidentyfikować źródło Strona | 13 komputera, celu przesyłania informacji, jest wiele innych urządzeń: routery, serwery i dostawcy usług internetowych. Dane, które przesyłamy mogą być z łatwością rozpoznane przez oprogramowanie analizujące ruch. Jeśli połączymy się z Internetem bez szyfrowania danych, każdy może mieć dostęp do naszych haseł, czytać maile, czaty, sms-y, przechwycić zdjęcia. Ponadto na trasie komunikacji między komputerami, twój komputer może zidentyfikować źródło oraz cel przesłania informacji. Wynika to z faktu, że każda przeglądarka internetowa w momencie jej uruchomienia przesyła dane przekazu. Można skutecznie zabezpieczyć się przed przejmowaniem danych stosując szyfrowanie SSL, ustawienia prywatności w przeglądarce internetowej, na portalach społecznościowych, poczcie, kontach osobistych i serwisach, których jesteś użytkownikiem. Nigdy nie korzystaj z opcji zapamiętywania haseł do żadnych swoich kont i serwisów, ponieważ każdy, kto ma dostęp do twojego komputera, będzie miał dostęp do nich i może użyć ich na własny sposób.

Nie sposób opisać w krótkim materiale wszystkich zagadnień związanych z bezpieczeństwem i ochroną danych w sieci. W Internecie ma miejsce nieuczciwa działalność handlowa, prowadzona przez pospolitych naciągaczy, a nawet przestępcza (handel artykułami zabronionymi, pornografia, usługi nielegalne itp.). Trzeba mieć świadomość tych zagrożeń, tym bardziej, że pracujemy z uczniami – młodymi ludźmi, którzy nie zdają sobie sprawy, na co mogą się narazić, gdy nierozsądnie korzystają z komunikacji za pomocą TIK. Uświadomienie im tego oraz uczenie bezpiecznego korzystania z TIK jest zadaniem nauczycieli. Żeby być skutecznym w tym działaniu, koniecznie przeczytaj materiały, których autorami są eksperci: Grzegorz Prujszczyk i Kamil Śliwowski<sup>7</sup>. Publikacje te udostępnione są na licencji Creative Commons – Uznanie Autorstwa – Na Tych Samych Warunkach 3.0 PL, co oznacza, że można z nich korzystać z podaniem nazwiska autora).

Kilka publikacji na temat bezpieczeństwa w sieci opublikowanych jest na stronie Szkoły z klasą 2.0: <http://www.ceo.org.pl/pl/szkolazklasa2zero/news/bezpieczenstwo-w-sieci>

Jako obowiązkowe dla siebie potraktuj dwie z nich:

- 1. *Bezpieczeństwo informacyjne w serwisach WEB 2.0* <http://www.ceo.org.pl/sites/default/files/SZK20/davBinary/bezpieczenstwo.pdf>
- 2. *Browsing "Wirtualne" zagrożenia* <http://www.ceo.org.pl/sites/default/files/SZK20/davBinary/browsing.pdf>

I do ściągnięcia na dysk plik: *Jak mądrze korzystać z serwisów społecznościowych?<sup>8</sup>*

# **ZADANIE NR 2 DLA KOORDYNATORA**

Grzegorza Prujszczyka i Kamila Śliwowskiego *Bezpieczeństwo w serwisach informacyjnych Web 2.0 <http://www.ceo.org.pl/pl/szkolazklasa2zero/news/bezpieczenstwo-w-sieci>*

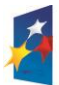

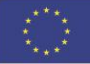

<sup>1</sup> 7 Grzegorz Prujszczyk, Kamil Śliwowski *Bezpieczeństwo informacyjne w serwisach WEB 2.0* <http://www.ceo.org.pl/sites/default/files/SZK20/davBinary/bezpieczenstwo.pdf> Grzegorz Prujszczyk, Kamil Śliwowski *Browsing "Wirtualne" zagrożenia* <http://www.ceo.org.pl/sites/default/files/SZK20/davBinary/browsing.pdf> <sup>8</sup> Prezentacja PowerPoint opracowana przez zespół Szkoły z klasą 2.0 na podstawie materiałów autorstwa

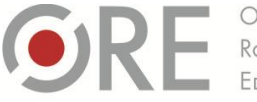

Aleje Ujazdowskie 28<br>00-478 Warszawa tel. 22 345 37 00  $\frac{1}{22}$  345 37 70 www.ore.edu.n

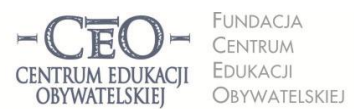

ul. Noakowskiego 10/1 00-666 Warszawa tel. 22 875 85 40 fax 22 875 85 40 w. 102 ceo@ceo.org.pl

Wdrożenie podstawy programowej kształcenia ogólnego w przedszkolach i szkołach

Przekaż nauczycielom TIK informacje na temat bezpieczeństwa w sieci i podaj źródła artykułów na ten temat. Wszyscy zapoznajcie uczniów z podstawowymi zasadami:

- ustawienia prywatności,
- tworzenia i korzystania z haseł,
- sposobami reagowania na niechciane kontakty w sieci.

Podzielcie się refleksjami na ten temat w gronie nauczycieli i ustalcie, co zrobicie w szkole dla Strona | 14 poprawienia bezpieczeństwa uczniów w sieci. Zapisz w sprawozdaniu na platformie kursu podjęte ustalenia.

# **O czym jeszcze należy bezwzględnie pamiętać korzystając z komputera i Internetu?**

- 1. Technologie informacyjno-komunikacyjne same w sobie nie podnoszą wyników nauczania. Aby to się stało, muszą być mądrze, efektywnie i bezpiecznie wykorzystywane.
- 2. Do pełnego intelektualnego i społecznego rozwoju ucznia potrzebne jest obcowanie z ludźmi, z tego powodu kontakt wirtualny z drugim człowiekiem i praca z komputerem są niewystarczającymi bodźcami rozwojowymi.
- 3. Zagrożeń zdrowotnych związanych z TIK można uniknąć, zapewniając sobie dobre stanowisko pracy z komputerem i ograniczając czas spędzany przed monitorem.
- 4. Dostęp do informacji z Internetu musi być kontrolowany, szczególnie dotyczy to treści związanych z pornografią, przemocą i brutalnością. Można zabezpieczyć komputer przed dostępem do takich stron za pomocą specjalistycznego oprogramowania. Wiele programów użytecznych dla bezpieczeństwa w sieci możesz pobrać za darmo, np. ze strony: <http://www.eprogramy.org/programy-pc/kategoria/bezpieczenstwo/1>
- 5. Przed złośliwym oprogramowaniem niszczącym zasoby naszego komputera można zabezpieczyć się przez m.in.: zainstalowanie monitora antywirusowego i włączenie go non stop, regularne używanie skanera antywirusowego i systematyczne uaktualnianie bazy wirusów, unikanie pobierania plików z niepewnych źródeł i otwierania plików niewiadomego pochodzenia.
- 6. Szczególnie niebezpieczne w sieci jest nawiązywanie kontaktu z nieznanymi osobami na "niezaufanych" stronach www, niekontrolowane udostępnianie danych osobowych, ujawnianie informacji, które mogą sprzyjać kradzieży w Internecie, np. podawanie kodów, numerów kont i kart kredytowych, danych o posiadanym sprzęcie, wyposażeniu domu, dochodach itp. Jeśli korzystasz z sieci bezprzewodowej, sprawdź, czy dostęp do niej zabezpieczony jest kluczem?
- 7. Duża część zawartości Internetu objęta jest prawami autorskimi, naruszenie których podlega odpowiedzialności karnej. W prawie autorskim istnieje pojęcie "dozwolonego użytku". Można wykorzystać krótkie fragmenty dzieła poprzez zamieszczenie cytatów z podaniem jego autora i źródła. Warto zapoznać się także z informacjami na temat licencji związanych z prawami autorskimi, np. **Creative Commons** [http://creativecommons.pl/licencje-praw](http://creativecommons.pl/licencje-praw-autorskich-creative-commons/polskie-licencje-cc/)[autorskich-creative-commons/polskie-licencje-cc/.](http://creativecommons.pl/licencje-praw-autorskich-creative-commons/polskie-licencje-cc/)

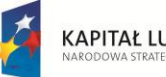

Aleje Ujazdowskie 28<br>00-478 Warszawa tel. 22 345 37 00  $\frac{1}{22}$  345 37 70 www.ore.edu.p

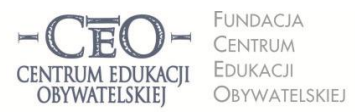

ul. Noakowskiego 10/1 00-666 Warszawa tel. 22 875 85 40 fax 22 875 85 40 w. 102 ceo@ceo.org.pl

Wdrożenie podstawy programowej kształcenia ogólnego w przedszkolach i szkołach

#### **PRAWO AUTORSKIE. LICENCJE.**

Korzystanie z cudzej własności wymaga jej kupienia lub pozwolenia właściciela. Ten oczywisty fakt, obowiązujący w świecie rzeczy materialnych, ma również zastosowanie do własności intelektualnej.

są prawem międzynarodowym. W naszym kraju zasady korzystania z wytworów działalności reguluje Strona | 15 Twórcą jest podmiot, który stworzył utwór, może to być jedna osoba, zespół lub osoba prawna, np. pracodawca twórcy utworu. Wytwory działalności twórczej o indywidualnym charakterze chronione ustawa z dnia 4 lutego 1994 r. o prawie autorskim i prawach pokrewnych <http://isap.sejm.gov.pl/DetailsServlet?id=WDU19940240083>

W akcie tym czytamy: "W szczególności przedmiotem prawa autorskiego są utwory:

*1) wyrażone słowem, symbolami matematycznymi, znakami graficznymi (literackie,*

*publicystyczne, naukowe, kartograficzne oraz programy komputerowe);*

*2) plastyczne;*

*3) fotograficzne;*

*4) lutnicze;*

*5) wzornictwa przemysłowego;*

*6) architektoniczne, architektoniczno-urbanistyczne i urbanistyczne;*

*7) muzyczne i słowno-muzyczne;*

*8) sceniczne, sceniczno-muzyczne, choreograficzne i pantomimiczne;*

*9) audiowizualne (w tym filmowe).*

Jak widać wiele zasobów internetowych należy do tej grupy wytworów. Znacząca ich część opatrzona jest znakiem © "copyright", co oznacza, że po odnalezieniu ich za pomocą wyszukiwarki, możesz je tylko przeczytać, obejrzeć lub wysłuchać.

Autor ma prawo do ochrony jego więzi z utworem, na przykład do oznaczania utworu własnym nazwiskiem (prawo autorskie osobiste) oraz do korzystania z niego i rozporządzania nim, a także do pobierania wynagrodzenia za korzystanie z utworu (prawo autorskie i majątkowe). Ma także prawo zrzec się niektórych praw do utworu lub przekazać je innym osobom lub instytucjom. Prawo osobiste do utworu jest niezbywalne, nie można nikomu go przekazać ani się zrzec. Prawo majątkowe można przenosić na inne osoby fizyczne lub prawne albo poprzez udzielenie licencji, zezwolić innym na korzystanie z utworu, samemu zachowując do niego prawo.

Więcej na ten temat możesz dowiedzieć się z przystępnego opracowania, zamieszczonego na stronie Koalicji Otwartej Edukacji i udostępnionego na licencji Creative Commons Uznanie Autorstwa (CC BY): [http://koed.org.pl/otwartosc/podstawy-prawa-autorskiego/.](http://koed.org.pl/otwartosc/podstawy-prawa-autorskiego/)

Część zasobów jest opublikowanych w sieci na **licencjach Creative Commons (CC)**. Pozwalają one określić warunki, na jakich inni mogą skorzystać z prawa do kopiowania utworu, do tworzenia na jego podstawie kolejnych utworów (tzw. utworów zależnych), prawa do rozprowadzania utworu lub uzyskiwania z tego korzyści majątkowej.

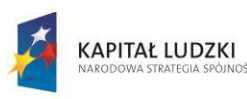

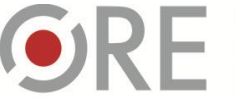

OŚRODEK Rozwoju EDUKACII

Aleje Ujazdowskie 28<br>00-478 Warszawa<br>tel. 22 345 37 00<br>fax 22 345 37 70 www.ore.edu.pl

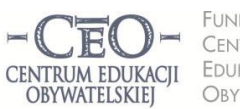

FUNDACJA **CENTRUM** FDUKACIL OBYWATELSKIEJ

ul. Noakowskiego 10/1<br>00-666 Warszawa tel. 22 875 85 40<br>fax 22 875 85 40 w. 102 ceo@ceo.org.pl

Wdrożenie podstawy programowej kształcenia ogólnego w przedszkolach i szkołach

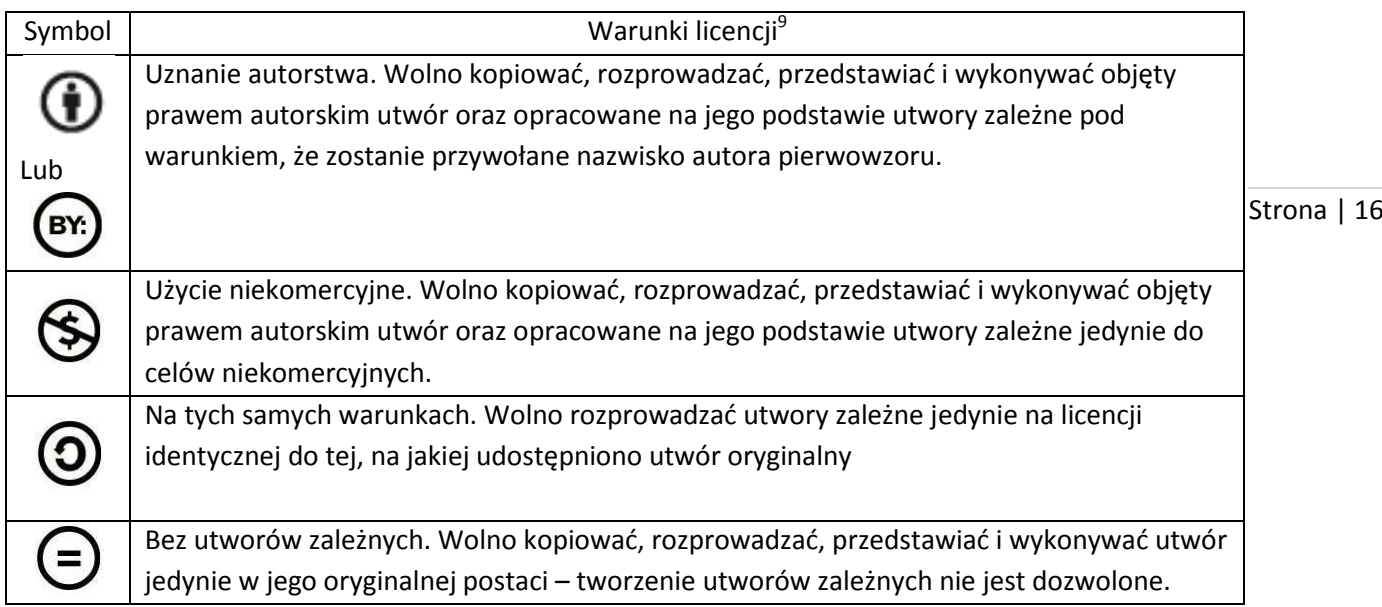

Zestaw tych warunków tworzy 6 różnych licencji Creative Commons, które są bardziej lub mniej otwarte. Publikując w sieci własne utwory możesz posłużyć się jedną z licencji CC. My także korzystamy z tej możliwości i posługujemy się materiałem *Szkoły z klasą 2.0*, którego autorką jest Karolina Grodecka oraz udostępniamy na tej samej na licencji CC (BY-NC-SA) <sup>1</sup>080

| Symbol | Znaczenie symbolu                                        | Sposób<br>wykorzystania       | Co można robić z utworem?                                                                                                    |
|--------|----------------------------------------------------------|-------------------------------|----------------------------------------------------------------------------------------------------|
|        | Uznanie autorstwa (BY)                                   | Komercyjny<br>i niekomercyjny | Kopiować, zmieniać, rozprowadzać,<br>przedstawiać i wykonywać utwór,<br>publikować na dowolnej licencji                                      |
|        | Uznanie autorstwa Na<br>tych samych<br>warunkach (BY-SA) | Komercyjny<br>i niekomercyjny | Kopiować, zmieniać, rozprowadzać,<br>przedstawiać i wykonywać utwór,<br>publikować tylko na takiej samej licencji,<br>jak licencja oryginału |
|        | Uznanie autorstwa Bez<br>utworów<br>zależnych (BY-ND)    | Komercyjny<br>i niekomercyjny | Kopiować, rozprowadzać, przedstawiać<br>i wykonywać utwór tylko w jego<br>oryginalnej postaci, publikować na<br>dowolnej licencji            |

<sup>–&</sup>lt;br><sup>9</sup> Tabele dotyczące licencji pochodzą z opracowania udostępnionego na licencji CC-BY-SA przez Warszawskie Centrum Innowacji Edukacyjno-Społecznych i Szkoleń; Karolina Grodecka *Przewodnik po Otwartych Zasobach Edukacyjnych; Źródło:* 

*[http://www.ceo.org.pl/sites/default/files/SZK20/davBinary/otwarte\\_zasoby\\_edukacyjne\\_przewodnik.pd](http://www.ceo.org.pl/sites/default/files/SZK20/davBinary/otwarte_zasoby_edukacyjne_przewodnik.pdf)*f

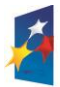

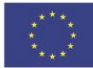

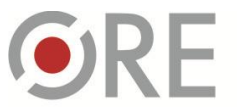

OŚRODEK Rozwoju Aleje Ujazdowskie 28<br>00-478 Warszawa tel. 22 345 37 00 fax 22 345 37 70 www.ore.edu.pl

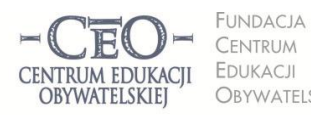

ul. Noakowskiego 10/1 00-666 Warszawa tel. 22 875 85 40 fax 22 875 85 40 w. 102 OBYWATELSKIEJ ceo@ceo.org.pl

Wdrożenie podstawy programowej kształcenia ogólnego w przedszkolach i szkołach

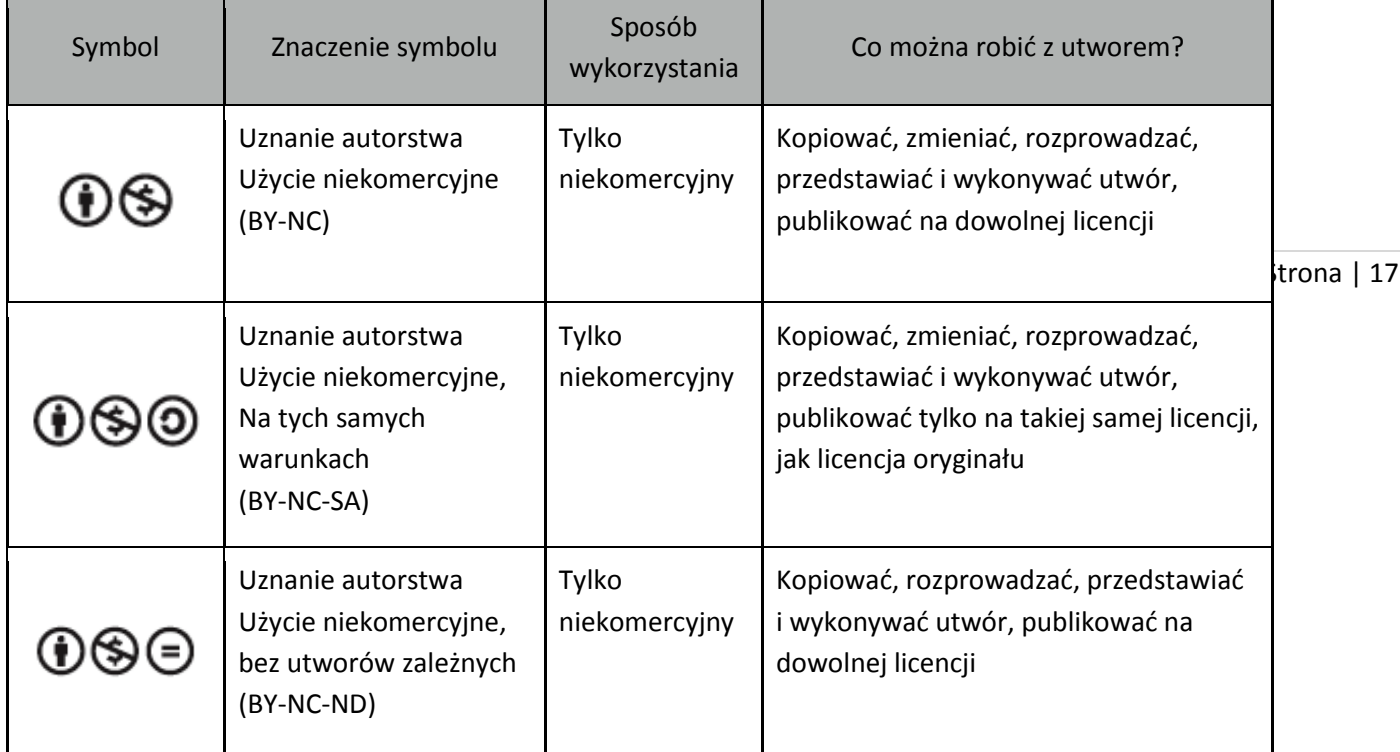

### Polecamy także :

1. Prawa autorskie i korzystanie ze źródeł :

<http://www.ceo.org.pl/szkolazklasa2zero/news/prawa-autorskie-i-korzystanie-ze-zrodel>

- 2. Plakat o licencjach CC opracowany w komiksowy sposób przez grafika i plakacistę Piotra Chuchlę: <http://creativecommons.pl/2012/06/plakat-o-licencjach-cc/>
- 3. Poradnik "Nie badź piratem, dziel się ze światem": [http://koed.org.pl/wp-content/uploads/2012/01/Grafika\\_Komiks\\_CC.pdf](http://koed.org.pl/wp-content/uploads/2012/01/Grafika_Komiks_CC.pdf)
- 4. Pomoc w dobraniu odpowiedniej licencji CC do materiałów edukacyjnych, które tworzysz: <http://www.ceo.org.pl/pl/szkolazklasa2zero/news/otwarte-zasoby-edukacyjne-licencje-cc>

# **OTWARTE ZASOBY EDUKACYJNE**

Zasoby Internetu mają dzisiaj wielkie znaczenie. Ich twórcy nie zamieszczają w sieci publikacji dla siebie, lecz po to, by inni mogli z nich korzystać. Instytucje i organizacje powołane do wspierania edukacji, nauczyciele i sami uczniowie coraz częściej są twórcami materiałów dydaktycznych, z których można korzystać w czasie lekcji i nauki w domu w bardziej lub mniej swobodny sposób. Najwięcej swobody gwarantują Otwarte Zasoby Edukacyjne oraz zasoby w domenie publicznej. Warto zapoznać się z możliwościami wsparcia uczenia się uczniów za ich pomocą.

**Domena publiczna** to ta część dóbr kultury i twórczości, co do której wygasły prawa majątkowe autora (70 lat od śmierci twórcy). Można korzystać z niej bez ograniczeń wynikających z uprawnień, jakie mają posiadacze autorskich praw majątkowych. Zasoby te powiększają się z początkiem każdego roku kalendarzowego. Informacje o nich publikowane są w Internecie. Na przykład lista autorów,

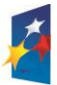

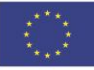

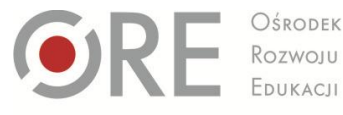

Aleje Ujazdowskie 28<br>00-478 Warszawa tel. 22 345 37 00  $\frac{1}{22}$  345 37 70 www.ore.edu.pl

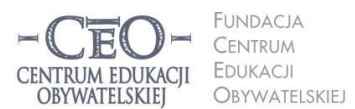

ul. Noakowskiego 10/1 00-666 Warszawa tel. 22 875 85 40 fax 22 875 85 40 w. 102 ceo@ceo.org.pl

Wdrożenie podstawy programowej kształcenia ogólnego w przedszkolach i szkołach

których dzieła są w domenie publicznej od dawna i tych, które weszły do niej w ostatnich czterech latach, dostępna jest np. na stronie *Koalicji Otwartej Edukacji*[: http://domenapubliczna.org/kto/.](http://domenapubliczna.org/kto/)

pytać nikogo o zgodę, gdy ich używasz. Często mają one postać oprogramowania, kursów, Strona | 18 **Otwarte Zasoby Edukacyjne**, OZE *(ang. Open Educational Resources, OER)* to ogólnodostępne materiały, z których można korzystać w dowolny sposób, włącznie z przetwarzaniem. Nie musisz podręczników, filmów, audycji, testów, map i innych.

#### **JAK ZNALEŹĆ MATERIAŁY NALEŻĄCE DO OTWARTYCH ZASOBÓW?**

Aby dotrzeć do zasobów opublikowanych na wolnych licencjach, można posłużyć się ustawieniami zaawansowanymi niektórych wyszukiwarek.

Na przykład **Google** wyposażona jest w mechanizm, który ułatwia filtrowanie wyników z uwzględnieniem typów licencji http://www.google.pl/advanced search?hl=pl. Na selekcjonowanie ich pozwala także **Search Creative Commons** [\(http://search.creativecommons.org](http://search.creativecommons.org/) ).

Więcej przykładów zastosowania wyszukiwarek do pozyskiwania materiałów na wolnych licencjach i szczegóły ich ustawień znajdziesz w "Przewodniku po Otwartych Zasobach Edukacyjnych"<sup>10</sup>

Koniecznie zajrzyj do tego opracowania, aby dowiedzieć się, co mieści katalog otwartych zasobów edukacyjnych, gdzie szukać tekstów literackich, grafiki, nut, map, podręczników, artykułów naukowych, lektur szkolnych, audiobooków, prezentacji, gier edukacyjnych, muzyki, symulacji, wykładów i wielu innych.

### **JAK SPRAWDZIĆ LICENCJĘ PUBLIKACJI INTERNETOWEJ?**

Zasoby umieszczane są na stronach internetowych na określonych licencjach. Rodzaj licencji uwidoczniony jest zazwyczaj na dole strony www. Informacje te przedstawione są za pomocą tekstu i symboli. Poniżej kilka przykładów:

### Strona Centrum Edukacji Obywatelskiej:

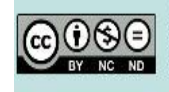

O ile nie jest to stwierdzone inaczej, prawa do materiałów na stronie posiada Centrum Edukacji Obywatelskiej, a teksty są dostępne na licencji Creative Commons Uznanie autorstwa-Użycie niekomercyjne-Bez utworów zależnych 3.0 Polska. Licencia nie obejmuje zdieć, filmów i materiałów graficznych. Pewne prawa zastrzeżone na rzecz autorów poszczególnych treści.

Źródło: <http://www.ceo.org.pl/>

<sup>1</sup> <sup>10</sup> Karolina Grodecka *Przewodnik po Otwartych Zasobach Edukacyjnych; Źródło: [http://www.ceo.org.pl/sites/default/files/SZK20/davBinary/otwarte\\_zasoby\\_edukacyjne\\_przewodnik.pd](http://www.ceo.org.pl/sites/default/files/SZK20/davBinary/otwarte_zasoby_edukacyjne_przewodnik.pdf)*f

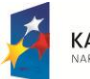

**KAPITAŁ LUDZKI** 

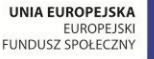

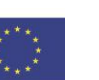

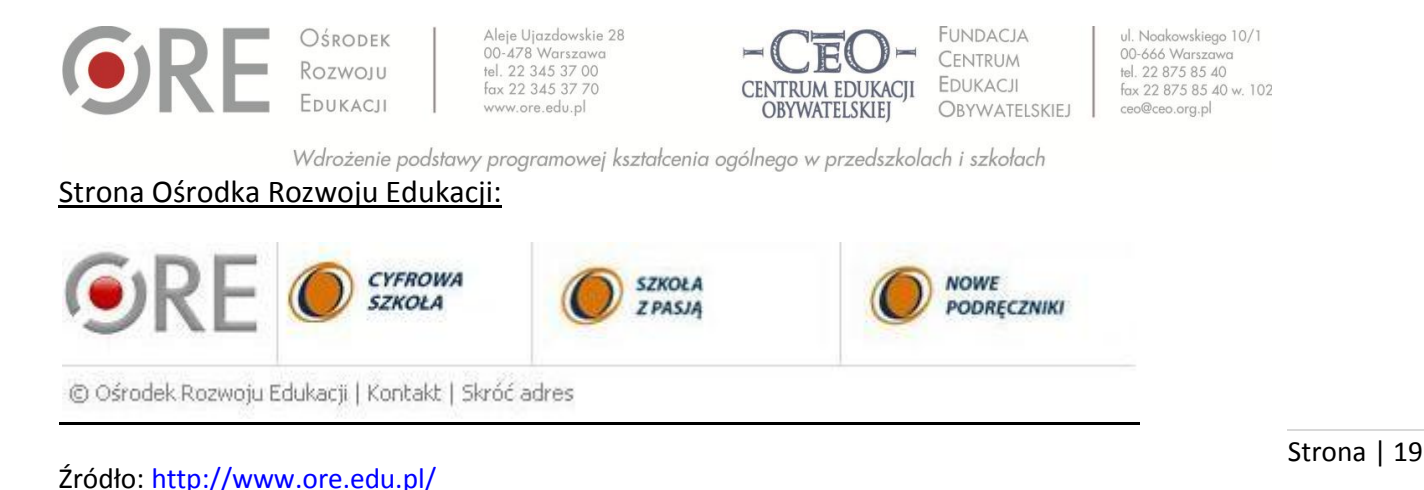

### Strona Koalicji Otwartej Edukacji:

Koalicja Otwartej Edukacji działa dzięki wsparciu Open  $\Omega$ (cc **Society Foundations OPEN SOCIETY** O ile nie jest to stwierdzone inaczej, prawa do materiałów na stronie posiada Koalicja Otwartej Edukacji, a treści są **FOUNDATIONS** dostepne na licencji Creative Commons Uznanie autorstwa 3.0 Polska. Pewne prawa zastrzeżone na rzecz Koalicji oraz autorów poszczególnych treści.

### Źródło: <http://koed.org.pl/>

Nauczyciele i uczniowie często przygotowują materiały dydaktyczne z wykorzystaniem grafiki pochodzącej z Internetu. Jeśli nie upewnią się, czy jest to legalne, może się okazać, że łamią prawo autorskie. Do sprawdzenia, skąd pochodzi plik źródłowy i na jakich warunkach możesz go użyć, na przykład w prezentacji PowerPoint, przydatna jest wyszukiwarka Tin Eye [\(http://www.tineye.com/\)](http://www.tineye.com/). Wystarczy otworzyć stronę przeglądarki, załadować do niej z dysku komputera plik graficzny, który chcemy sprawdzić, i poczekać na wyniki.

### **ZADANIE NR 2 DLA NAUCZYCIELA**

Dokonaj weryfikacji dowolnej prezentacji PowerPoint, przygotowanej przez siebie, innego nauczyciela lub ucznia, pod kątem przestrzegania prawa autorskiego. Swoje spostrzeżenia i wnioski przekaż koordynatorowi, aby mógł podzielić się refleksjami na ten temat z innymi uczestnikami kursu.

### **ZADANIE NR 3 DLA KOORDYNATORA**

Porozmawiaj z nauczycielami z zespołu TIK na temat dotychczasowej praktyki przestrzegania prawa autorskiego. Ustalcie, jak zadbacie o przestrzeganie prawa autorskiego w szkole? Zapisz te ustalenia w sprawozdaniu na platformie kursu.

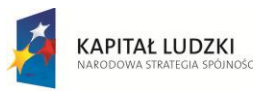

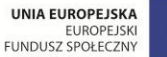

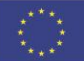

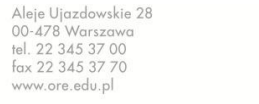

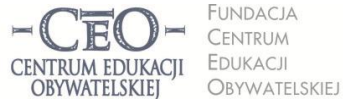

ul. Noakowskiego 10/1 00-666 Warszawa tel. 22 875 85 40 fax 22 875 85 40 w. 102 ceo@ceo.org.pl

Wdrożenie podstawy programowej kształcenia ogólnego w przedszkolach i szkołach

# **LEGALNE OPROGRAMOWANIE – JAK I SKĄD POZYSKIWAĆ? PRZYKŁADY PROGRAMÓW, KTÓRE PRZYSPIESZAJĄ UCZENIE SIĘ<sup>11</sup> .**

zezwala na bezpłatne korzystanie z oprogramowania przez okres próbny (zazwyczaj 1 do 3 miesięcy),  $\frac{1}{\text{Strona}}$  | 20 W Internecie można znaleźć wiele bardzo użytecznych programów, na korzystanie z których nie potrzeba płatnej licencji. **Licencja freeware** charakteryzuje oprogramowanie całkowicie darmowe, które mogą być objęte ochroną praw autorskich lub nie. **Licencja shareware** to rodzaj licencji, która co ma zachęcić użytkownika do kupna oprogramowania.

Możesz z łatwością pobrać te programy ze stron internetowych, zapisać je na dysku komputera, a potem zainstalować i używać stale lub czasowo. Strony internetowe, na których możesz pobierać darmowe programy oraz znaleźć rady dotyczące ich wykorzystania to między innymi:

- [www.pobieralnia.pl](http://www.pobieralnia.pl/)
- [www.dobreprogramy.pl](http://www.dobreprogramy.pl/)
- [www.darmoweprogramy.org](http://www.darmoweprogramy.org/)

OŚRODEK

[www.softmania.pl](http://www.softmania.pl/)

Na stronach internetowych można znaleźć wiele programów, które wspierają uczenie się różnych przedmiotów. Przykłady tych stron podane są niżej. Zainteresowany tym nauczyciel może wyszukać takie, z których można korzystać tylko on-line lub które trzeba zainstalować na dysku komputera. Niektóre są dostępne w wersjach przenośnych (portable - nie wymagają instalacji), jednak, aby można było używać ich legalnie, należy sprawdzić warunki licencji. Aby uzyskać dostęp do kilkudziesięciu pomocy dydaktycznych służących nauczycielowi i uczniowi, wystarczy kliknąć w jeden z poniższych linków. Programy dostępne z tych stron internetowych są różnej jakości, dlatego nauczyciel powinien dokładnie zapoznać się z nimi, zanim podejmie decyzję o poleceniu ich uczniom.

 [http://www.idg.pl/ftp/kategoria/pc\\_2088/edukacja.html](http://www.idg.pl/ftp/kategoria/pc_2088/edukacja.html) - ponad 200 programów do nauczania różnych przedmiotów oraz na zajęcia pozalekcyjne,

**UWAGA:** Podczas instalowania programu, z podanej wyżej biblioteki, można przez nieuwagę zainstalować niechciane oprogramowanie, które zmienia stronę startową w przeglądarce.

Aby tego uniknąć należy **ODZNACZYĆ** zaznaczenie "Ustaw stronę startową na v9.com" i kliknąć "Dalej".

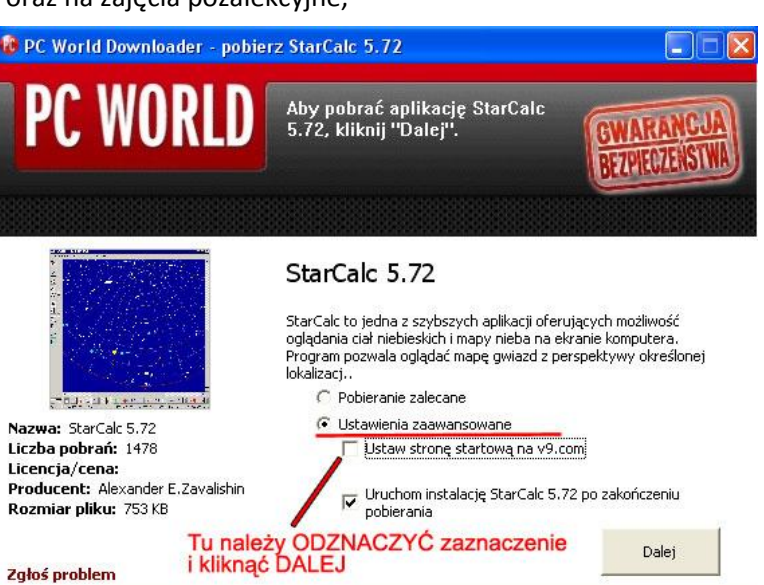

<sup>11</sup> Fragment materiału kursu CEO "Technologie informacyjne i komunikacyjne w pracy nauczyciela"; program Nauczycielska Akademia Internetowa N@I

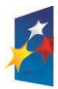

1

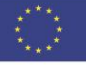

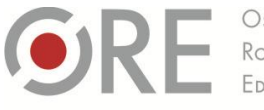

OŚRODEK Rozwoju Aleje Ujazdowskie 28<br>00-478 Warszawa tel. 22 345 37 00 www.ore.edu.pl

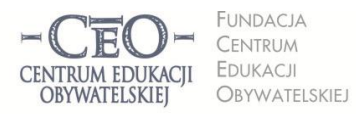

ul. Noakowskiego 10/1<br>00-666 Warszawa tel. 22 875 85 40<br>fax 22 875 85 40 w. 102 ceo@ceo.org.pl

Wdrożenie podstawy programowej kształcenia ogólnego w przedszkolach i szkołach

- http://www.tylkoprogramy.pl/ lewe nauka.php programy do nauki wszystkich przedmiotów ogólnokształcących na różnych poziomach edukacji, także dla najmłodszych dzieci (kategoria "inne")
- słowniki, wiedza o ruchu drogowym i mnóstwo programów edukacyjnych dla dzieci na  $\overline{\text{strona} | 21}$  <http://www.dobreprogramy.pl/Edukacja-i-Nauka,Windows,10.html> – kolejna porcja ponad stu programów, w tym także dla logopedy, bibliotekarza, wychowawcy klasy oraz testy, poziomie przedszkola oraz klas I – III.

Zachęcamy także do samodzielnych poszukiwań użytecznego oprogramowania. W sytuacji, gdy uczenie się przychodzi uczniom z trudem, warto wykorzystać każdą możliwość i szansę, aby zachęcić ich do nauki. Komputer i Internet może okazać się twoim sprzymierzeńcem w tej sprawie. Powodzenia!

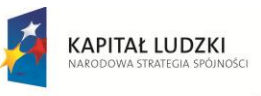

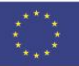